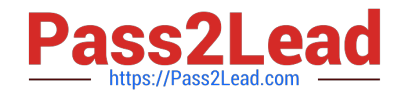

# **C\_S4FCF\_1909Q&As**

SAP Certified Application Associate - Central Finance in SAP S/4HANA

# **Pass SAP C\_S4FCF\_1909 Exam with 100% Guarantee**

Free Download Real Questions & Answers **PDF** and **VCE** file from:

**https://www.pass2lead.com/c\_s4fcf\_1909.html**

100% Passing Guarantee 100% Money Back Assurance

Following Questions and Answers are all new published by SAP Official Exam Center

**C** Instant Download After Purchase

**83 100% Money Back Guarantee** 

- 365 Days Free Update
- 800,000+ Satisfied Customers  $\epsilon$  or

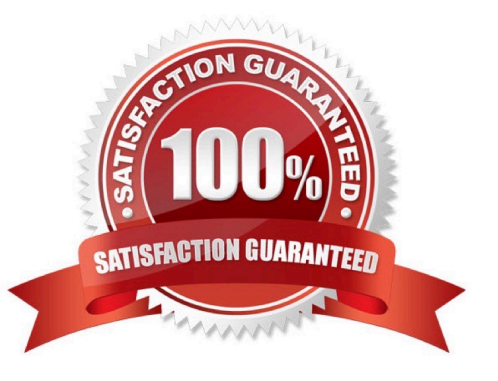

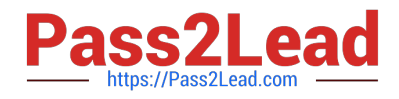

#### **QUESTION 1**

You have integrated SAP Cash Application on the SAP Cloud Platform with your SAP S/4HANA system. Which process does SAP Cash Application help you with?

- A. Monitoring bank risk
- B. Cash flow reporting
- C. Cash journal logging
- D. Bank statement processing

Correct Answer: D

#### **QUESTION 2**

Which step is automatically performed in Asset Accounting when you perform the year-end balance carryforward?

- A. The depreciation run (program FAA\_DEPRECIATION\_POST) for period 12 of the fiscal year is triggered.
- B. The year-end closing (program RAJABSOO) is executed and the previous fiscal year is closed.
- C. The plan/actual variance is calculated for the annual capital expense reporting on statistical cost elements (type 90).
- D. The depreciation for the new year is calculated and maintained per asset in table FAAT\_PLAN VALUES.

Correct Answer: A

#### **QUESTION 3**

On which organizational level do you maintain PCA in SAP S/4HANA?

- A. Operating concern
- B. Financial statement version
- C. Controlling area
- D. Company code

Correct Answer: C

#### **QUESTION 4**

You want to provide your analysts with a tool for powerful visualizations and exploration. Which of the following would you recommend? Choose the correct answer.

#### A. SAP Lumira

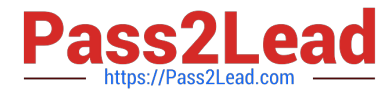

- B. SAP BusinessObjects Web Intelligence
- C. SAP Crystal Reports Enterprise

Correct Answer: A

#### **QUESTION 5**

Why do you call S/4 HANA an Agile approach?

- A. Because of Real time process.
- B. Because of new Account based COPA.
- C. Because of index /total tables removed.
- D. Because of New Cash Management.

Correct Answer: A

### **QUESTION 6**

An analytic view has two columns, SHIP\_TO\_COUNTRY and SHIP\_FROM\_COUNTRY, that contain ISO

country codes. You must replace these codes with the English country names by joining to the same

country attribute view twice.

What must you create to achieve this?

- A. An attribute view using the Copy From method.
- B. Two data foundations
- C. A derived attribute view
- D. A shared attribute view

Correct Answer: C

### **QUESTION 7**

Which CE function do you use to implement an inner join between two tables on a list of join attributes?

A. CE\_JOIN\_VIEW

- B. CE\_COLUMN\_TABLE
- C. CE\_JOIN
- D. CE\_OLAP\_VIEW

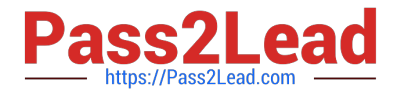

Correct Answer: C

#### **QUESTION 8**

You are migrating from classic Asset Accounting to new Asset Accounting as part of your SAP S/4HANA migration. Yon have created an additional depreciation area for group currency under the chart of depredation. What are the critical steps for fixed assets? There are 3 correct answers to this question.

- A. Manually recalculate depreciation for the new depreciation area.
- B. Activate the new depreciation areas for the individual assets for the respective company codes.
- C. Update G/L accounts for the new depreciation area for the chart of depreciation.
- D. Activate the new depreciation areas for asset classes under the chart of depreciation.

E. Update the depredation key for the new depreciation area.

Correct Answer: ACD

#### **QUESTION 9**

ou discover row count discrepancies between source data and SAP HANA information models. Which of the following can you investigate to find the source of the discrepancies?

- A. Client filtering in the Delivery unit view.
- B. Memory leaks.
- C. Joins in information models.
- D. Client filtering in SAP Landscape Transformation (SLT).

Correct Answer: CD

#### **QUESTION 10**

What are possible post-migration activities for SAP S/4HANA migration projects? There are 2 correct answers to this question.

- A. Update the open items through data aging.
- B. Fill offsetting accounts in financial documents.
- C. Transfer archived documents into ACDOCA.
- D. Calculate the net due date and discount due dates for open items.

Correct Answer: BD

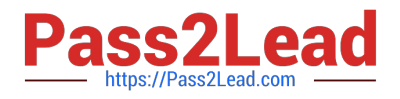

# **QUESTION 11**

Your company code is configured with three depreciation areas that post in real time The company is configured to update company code and group currency types. How many documents are posted when you post a partial scrapping for a single depreciation area?

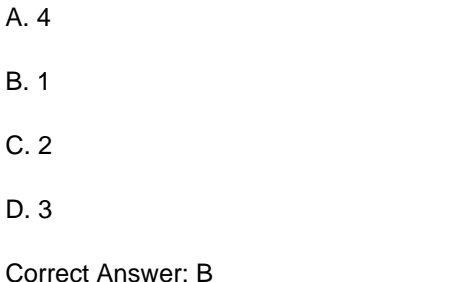

# **QUESTION 12**

Which of the following are phases of an SAP rapid-deployment solution (RDS)?

- A. Deploy
- B. Run
- C. Blueprint
- D. Start
- E. Realization
- Correct Answer: ABD

# **QUESTION 13**

In which of the following can you use a FOR loop over your data?

- A. Analytic View
- B. Monitoring View
- C. Calculation View
- D. Analytic View

Correct Answer: C

# **QUESTION 14**

Which tasks can you perform with the data provisioning view in the SAP HANA studio?

A. Suspend replication of tables

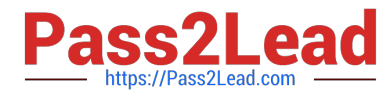

- B. Filter replicated data
- C. Start replication of tables
- D. Apply data transformations

Correct Answer: AC

# **QUESTION 15**

You want to load a large amount of source data (more than one billion rows) into SAP HANA for read-

intensive information models.

Which table type is recommended for this scenario?

A. Row table

- B. Global temporary table
- C. Column table
- D. Decision table
- Correct Answer: C

[Latest C\\_S4FCF\\_1909](https://www.pass2lead.com/c_s4fcf_1909.html) **[Dumps](https://www.pass2lead.com/c_s4fcf_1909.html)** 

[C\\_S4FCF\\_1909 Study](https://www.pass2lead.com/c_s4fcf_1909.html) **[Guide](https://www.pass2lead.com/c_s4fcf_1909.html)** 

[C\\_S4FCF\\_1909](https://www.pass2lead.com/c_s4fcf_1909.html) **[Braindumps](https://www.pass2lead.com/c_s4fcf_1909.html)**